## **Duplicity**

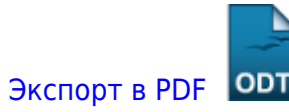

Дата создания: 2022/05/30 06:53 (C) mihanik

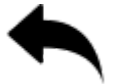

• как создать архивную копию при помощи duplicity

## [⇑ Наверх ⇑](#page--1-0)

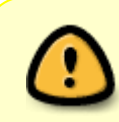

В моей WIKI постоянно ведётся какая-то работа со статьями. Если у вас возникли вопросы или замечания, можете их отправлять на почту **support@mihanik.net**

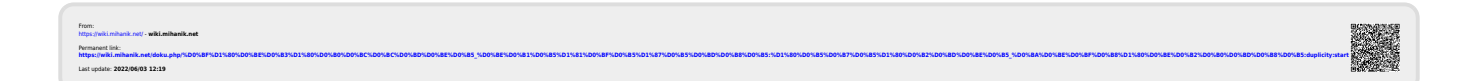